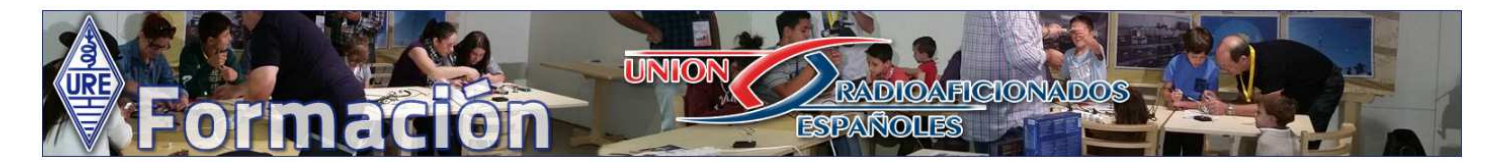

# **CURSO ONLINE INTERACTIVO PARA LA AUTORIZACIÓN DE RADIOAFICIONADO**

Un curso interactivo es algo más divertido y pedagógico que la mera lectura de un libro. En cada página de un curso interactivo se introduce algún concepto nuevo y luego se obliga al lector a responder a una pregunta para poder seguir y pasar a la página siguiente y, en esa pregunta y en sus respuestas, se encuentran los conceptos claves que hay que recordar.

El presente curso interactivo que presenta el Radio Club La Salle y Unión de Radioaficionados Españoles podéis encontrarla online en la dirección http://formacion.ure.es, la web de Formación de la URE. El curso en línea está disponible todas las horas del día, todo los días de la semana, incluidos los fines de semana, y contiene todos los temas y conocimientos necesarios para superar el examen de telecomunicaciones, el que permite obtener la Autorización de Radioaficionado en España, al mismo tiempo que proporciona el certificado HAREC (*Harmonized Amateur Radio Examination Certificate*), exigido por la recomendación T/R 61-02 de la CEPT (Conferencia Europea de Administraciones de Correos y Telecomunicación), para todos sus países adheridos.

# **Recordamos aquí el temario del curso de acuerdo con el certificado HAREC**

# **PRIMERA PARTE: TÉCNICA**

TEMA1: Teoría eléctrica, electromagnética y radioeléctrica TEMA 2: Componentes electrónicos TEMA 3: Circuitos electrónicos Tema 4: Receptores: bloques y sus funciones TEMA 5: Emisores: bloques y sus funciones TEMA 6: Antenas y líneas de transmisión TEMA 7: Propagación radioeléctrica TEMA 8: Medidas eléctricas TEMA 9: Interferencias e inmunidad TEMA 10: Seguridad en la estación

# **SEGUNDA PARTE: OPERATIVA**

TEMA 11: Alfabeto fonético internacional TEMA 12: El código Q TEMA 13: Abreviaturas más utilizadas TEMA 14: Señales internacionales de peligro, tráfico de emergencia y comunicaciones en caso de desastres naturales TEMA 15: Distintivos de llamada TEMA 16: Planes de banda de la IARU TEMA 17: Procedimientos operativos TEMA 18: Reglamentación nacional sobre el servicio de radioaficionados TEMA 19: Normativa de la CEPT TEMA 20: Reglamento de radiocomunicaciones de la UIT

# **Objetivos del curso interactivo**

Este curso interactivo pretende algo mucho más importante que superar un examen oficial para la obtención de la autorización: en realidad intenta proporcionar unas buenas bases para una mejor

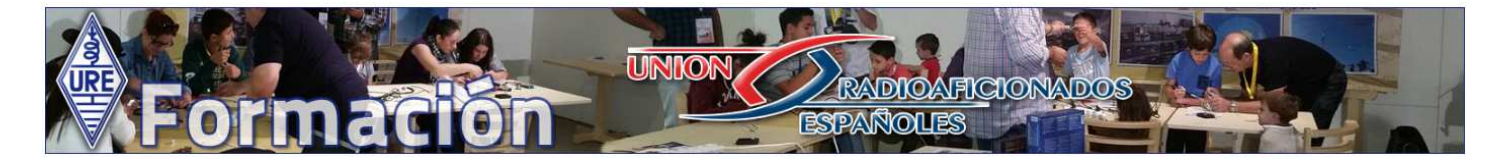

comprensión de los fenómenos a que dan lugar la electrónica y las ondas electromagnéticas, conocimientos básicos que nos permitirán progresar en la radioafición, sabiendo lo que hacemos en nuestras instalaciones y estaciones, además de ofrecer un formato interactivo que ayuda a la memorización de la legislación, que a veces es difícil de recordar, sino se lee muy atentamente. Aquí la interactividad es la clave que te obliga a una lectura más atenta y te ayuda a la memorización.

## **Las lecciones interactivas**

La gracia de las lecciones interactivas estriba en que obligan al alumno a participar activamente y a fijarse especialmente en los conceptos fundamentales. Hay que responder correctamente las preguntas al final de cada página para poder proseguir avanzando en la lección y esto obliga al radioaficionado en proyecto a tener que leerse las diferentes propuestas hasta dar con la o las respuestas correctas.

## 6.4.1 Balunes

CAPTURA DE PANTALLA

Un balun (del inglés Balance/unbalance) sirve para dos cosas:

La primera función de un balun es para equilibrar las corrientes proporcionadas a las antenas por líneas de transmisión coaxiales asimétricas a las antenas de todo tipo, tanto simétricas (dipolos) como asimétricas (Windom, End-Zepp, Verticales, etc...), y evitar así que circule una corriente independiente de RF por la parte exterior de la malla del coaxial, desde donde se radiaría como si formara parte de la antena.El balun se encarga de joualar las corrientes en ambas ramas de la antena.

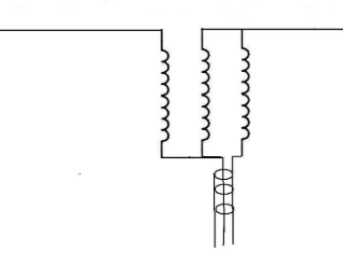

La segunda función de un balun es actuar como transformador de impedancias y conseguir la adaptación correcta de las antenas a las líneas de transmisión, cuando su impedancia en el punto de alimentación escogido es muy diferente del de la línea. Se fabrican balunes con relaciones de transformación de 1:4, 1:6 y hasta 1:9 para adaptar impedancias de 200, 300 y 450 ohmios a líneas de 50 ohmios.

Actualmente se consigue también impedir la corriente independiente que intenta circular por el exterior de la malla del coaxial por medio de anillos de ferrita colocados sobre el coaxial y que actúan como choques contra la corriente de RF que intenta pasar por el exterior de la malla o que ha sido captada por el exterior del coaxial directamente, procedente de la radiación de la antena.

Si la frecuencia es elevada (por encima de 14 MHz), es muy fácil realizar un choque a la RF que frena ela circulación de RF por el exterior de la malla del coaxial, por medio de un arrollamiento de unas 6 espiras del propio cable coaxial con un diámetro de unos 20 cm.

#### ¿Para qué sirve un balun?

(Señala las dos que consideres que son correctas)

- Para evitar la emisión de armónicos
- Para equilibrar las corrientes en los dos conductores de una línea de transmisión
- Para adaptar impedancias diferentes entre la antena y la línea de transmisión
- Para disminuir las pérdidas en las líneas de transmisión

Enviar

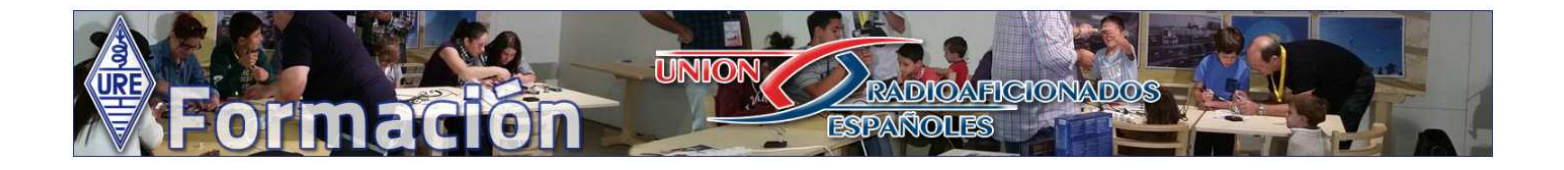

Acompañan al texto numerosas ilustraciones que contribuyen a fijar visualmente los conceptos de un modo más duradero. La Editorial Marcombo (www.marcombo.com), editorial que en su día inició la publicación de la revista CQ Radio Amateur en castellano, nos ha permitido utilizar numerosas ilustraciones procedentes de su libro *Radioafición y CB: Enciclopedia Práctica en 60 lecciones*. Desearíamos que constara aquí especialmente nuestro agradecimiento por su gran ayuda y colaboración que han permitido realizar este curso en línea.

# **Ventajas del acceso online: el navegador**

El curso está situado en los servidores de URE bajo la plataforma Moodle, un sistema especialmente diseñado para el desarrollo de cursos interactivos, cuyo acceso se realiza a través de un Navegador, de los que en concreto para el Moodle se recomienda utilizar el Firefox, aunque hemos comprobado que funciona exactamente igual de bien con todos los demás, Explorer, Chrome, Safari, etc...

La gran ventaja del uso de un navegador es que la combinación de teclas CTRL+Rueda del Ratón nos permiten aumentar y disminuir el tamaño de la letra al que mejor nos convenga para la lectura del texto. Del mismo modo, los gráficos aumentan y disminuyen de tamaño con este movimiento, permitiendo una lectura más cómoda en pantalla, totalmente a gusto del consumidor.

Algunos objetarán que la lectura en pantalla de ordenador es algo que cansa y es algo más bien incómodo, pero no en el caso presente, pues hay que tener en cuenta que el 90% de las páginas que se presentan, como las de ejemplo, no tienen más que dos, tres o cuatro párrafos. Es decir, prácticamente tan solo unas pocas páginas de todo el curso (y en su mayoría de legislación) superan una pantalla completa. Incluso en cuanto a la legislación se refiere, se han seleccionado en las páginas del curso aquellos artículos más significativos y pertinentes y se ha prescindido de algunos totalmente superfluos o redundantes.

Por supuesto, ya se ha mencionado que el curso está disponible todos los días a todas horas y con todos los navegadores, pero hay que recordar que también está accesible desde todos los dispositivos con acceso a Internet, siempre que dispongan de un navegador. Por tanto, se puede acceder al curso mediante cualquier smartphone, tableta o netbook con conexión a internet.

# **Otras ventajas adicionales: enlaces y vídeos**

El uso de la Web y del navegador nos permite la utilización de dos recursos adicionales que enriquecen mucho el texto:

1. Enlaces explicativos a otras páginas de Internet. Para todos aquellos que quieran ampliar detalles y profundizar en los temas mencionados, el curso remite a páginas de navegación adicionales que amplían la información para todos aquellos que quieran dominar un tema mucho más a fondo. Por ejemplo, se puede pinchar un enlace a la palabra transformador de la Wikipedia (http://es.wikipedia.org/wiki/Transformador) para buscar más información sobre el funcionamiento de los transformadores.

2. Para los conceptos dinámicos, el recurso a Videos en Youtube proporciona una visualización del fenómeno eléctrico explicado, de una forma que no es posible por otros medios y que nos permite

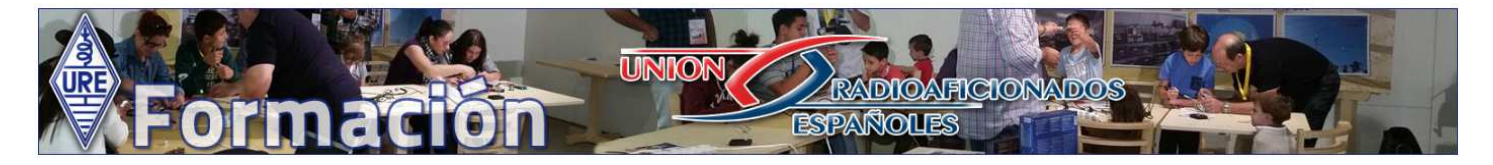

contemplar de primera mano el funcionamiento dinámico de la electrónica. Los fenómenos dinámicos se visualizan directamente. Por ejemplo, podemos ver cómo interaccionan la onda directa y la reflejada por una antena mal adaptada y contemplar directamente la formación de las ondas estacionarias.

# https://www.youtube.com/watch?v=4CtnUETLIFs

# **Como proceder a la inscripción**

El curso online está disponible bajo la plataforma Moodle, instalada en los servidores de URE y dispone de foros y de tutoría permanente que seguirá atentamente los progresos de cada alumno inscrito en el curso.

Una vez haya realizado la compra del curso a través de la tienda online de URE (tienda.ure.es) se realizará su inscripción en el curso y recibirá los datos de acceso.

Por otra parte, la tutoría intentará aclarar las cuestiones que planteen los alumnos y utilizará sus comentarios para mejorar el curso.

# **Ritmo de seguimiento del curso**

Como el curso completo consta de 20 temas interactivos, si se tiene mucha prisa, se puede seguir sin problemas un tema por día, dedicándole por lo menos una o dos horas a cada tema, pero si se dispone de tiempo para preparar el examen, porque aún no se dispone de la fecha definitiva del mismo, se puede seguir al cómodo ritmo de un tema por semana, dedicándole algún tiempo solamente durante el fin de semana.

De cada tema, se proporciona también un texto completo en PDF que se puede imprimir y leer como si fuera un libro de texto, pero eso **NO lo recomendamos**, puesto que sólo lo proporcionamos como una herramienta de repaso y para aquellos que no pueden vivir sin leer un libro impreso en papel. También, de este modo, los más actualizados podrán leer todo el curso en un ebook de tinta electrónica.

Si el nivel técnico del presunto radioaficionado es suficiente por haber cursado una carrera relacionada con la electrónica y las comunicaciones, sólo necesita estudiarse los temas a partir del número 11 hasta el 20, y podría saltarse los 10 primeros temas técnicos iniciales. Sin embargo, sea cual sea el nivel, recomendamos que no se deje de echar un vistazo a los temas interactivos 6, 7, 9 y 10, cuyos contenidos son los siguientes:

Tema 6: Antenas y líneas de transmisión Tema 7: Propagación radioeléctrica Tema 9: Interferencias e inmunidad Tema 10: Seguridad en la estación

En estos cuatro temas, se proporcionan informaciones y consejos que años de experiencia en la práctica de la radioafición han demostrado ser muy eficaces: las antenas más fáciles de construir, cómo resolver los problemas que presentan las líneas de transmisión, unos conocimientos mínimos sobre propagación ionosférica, así como la forma de eliminar las interferencias y de establecer unas mínimas normas de seguridad en la instalación de la estación.

# **RADIOAFICIONADOS ESPAÑOUES**

#### 6.1.2b Antena vertical de 1/4 de onda con plano de tierra natural

### **CAPTURA DE PANTALLA**

En lugar de dos radiales iguales y opuestos, podemos poner tres radiales iguales, colocados con 120º entre ellos, o cuatro radiales iguales colocados a 90º, o cualquier otro número par siempre que sean iguales y simétricos y el resultado será exactamente el mismo

Finalmente, podríamos también sustituir estos radiales por un infinito número de radiales iguales y opuestos. ¿Podemos colocar un número infinito? Sí que podemos. ¿Y cómo? Pues colocando un plano conductor debajo del radiante de ¼ de onda: un plano de tierra natural.

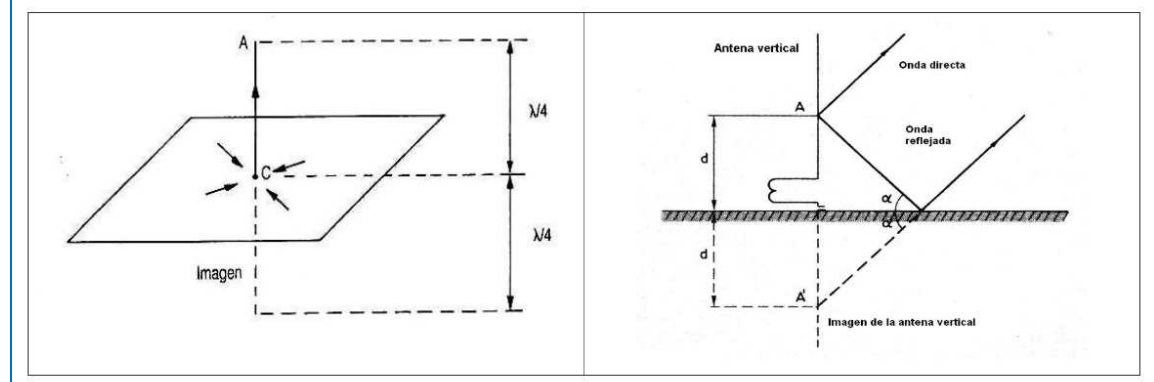

La tierra, suponiendo que sea buena conductora, tiene la ventaja de que actúa como un espejo electromagnético y provoca que el comportamiento global sea como si se hubiese otro radiante vertical de N4 "debajo del suelo", lo que podríamos llamar una "imagen" virtual del radiante de M4

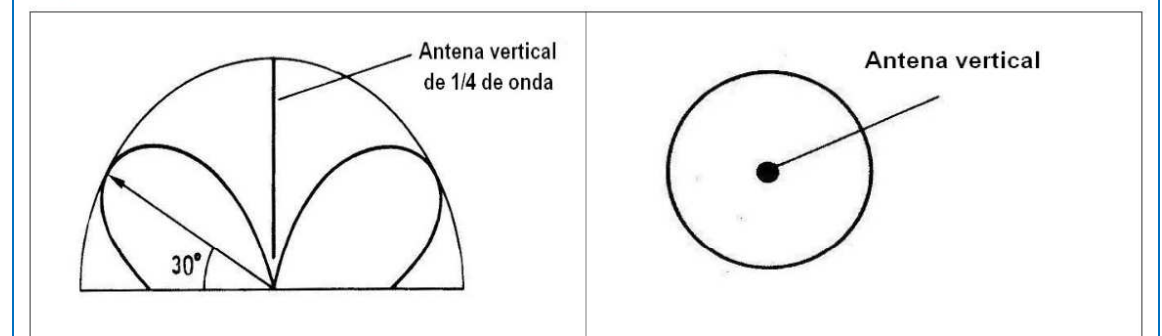

La antena vertical con un radiante de N4 radia de forma perfectamente omnidireccional y con un bajo ángulo de radiación, mientras que el dipolo horizontal no radia en dirección a las puntas del dipolo, sino preferentemente en dirección perpendicular al mismo, y su ángulo de radiación vertical depende de la altura sobre el suelo, aunque el dipolo siempre tiene una ganancia ligeramente superior a la de la vertical, debido a su mayor longitud física radiante de media onda.

Por otra parte, lo más habitual es que el suelo debajo de una antena de N4 vertical no sea un conductor perfecto y eso hace que la reflexión sea menor que la teórica y que la ganancia de la vertical también sea inferior a la teórica y a la del dipolo.

Esta falta de conductividad del suelo debajo de la antena se intenta compensar con la colocación de un buen número de radiales simétricos enterrados que mejoran la conductividad del suelo, pero no resulta nada efectivo, porque recordemos que, aunque los radiales llevan radiofrecuencia, no radian, pues su radiación se cancela al radiar en conjunto en direcciones totalmente opuestas y la radiación con ángulos bajos depende más bien de la conductividad del suelo lejano y no del suelo que está debajo de la antena..

La impedancia de una antena vertical de  $\lambda$ 4 con plano de tierra "natural" es la mitad de la del dipolo o sea de unos 37 ohmios, por lo que se adapta bastante bien a un cable coaxial de 50 ohmios, con una ROE muy moderada.

¿Qué ventajas tiene una vertical de cuarto de onda respecto al dipolo de media onda?

(Señala las dos ventajas que consideres que son correctas)

La vertical tiene una impedancia exacta de 50 ohmios

La vertical tiene más ganancia que un dipolo horizontal

La vertical es omnidireccional

La vertical tiene un bajo ángulo de radiación vertical

Enviar

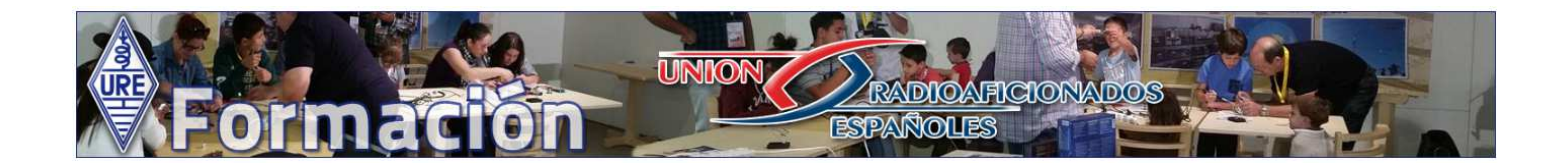

# **Perspectivas futuras: más enlaces y más vídeos**

Finalmente, el curso aún tiene mucho que completar en cuestión de enlaces y vídeos, puesto que puede y debe enriquecerse paulatinamente, a lo que se espera que ayuden los alumnos inscritos con sus sugerencias y aportaciones. Todos podrán aportar enlaces y vídeos que hayan descubierto y que puedan aclarar los aspectos más oscuros de la electrónica y las ondas electromagnéticas.

Confiamos en que después de que hayan desfilado por el curso online interactivo unos cuantos alumnos, podamos decir que hemos multiplicado por varias veces la eficacia de su interactividad y aumentado su atractivo para los futuros radioaficionados.

73 Luis A. del Molino EA3OG